# **CLASSIFICATION BASED HYBRID APPROACH FOR DETECTION OF LUNG CANCER**

## **Supreet Kaur1, Amanjot Kaur Grewal<sup>2</sup>**

<sup>1</sup>Research Scholar, Punjab Technical University, Dept. of CSE, Baba Banda Singh Bahadur Engineering College,

Fatehgarh Sahib, Punjab, India

<sup>2</sup>Assistant Professor, Punjab Technical University, Dept. of CSE, Baba Banda Singh Bahadur Engineering College,

#### Fatehgarh Sahib, Punjab, India

*ABSTRACT: Data mining is the use of automated data analysis techniques to uncover previously undetected relationships among data items. Data mining often involves the analysis of data stored in a data warehouse. Three of the major data mining techniques are regression, classification and Clustering. Clustering is most important process, if we have a very large database. Clustering is a main task of explorative data mining, and a common technique for statistical data analysis used in many fields, including machine learning, pattern recognition, image analysis, information retrieval, and bioinformatics. In proposed work comparison has been done to distinguish the data of lung cancer using algorithms i.e. BFO, NN, SVM and LDA. Result simulations shows that NN has high accuracy having value 93% than other two LDA and SVM algorithms having values nearby 91% and 89% respectively. The whole result comparison has been done in MATLAB environment.*

#### *KEYWORDS: Data Mining, SVM, NN, BFO, LDA, Data set.*

#### **1. INTRODUCTION**

Data mining name is introduced in very late but the concept and technology is known since long time. Initially this concept was used manually in an organization but now we use these concepts using super computers over massive database tables, stored in flat files, spreadsheets, or some other storage format. Data mining is a mechanism to find appropriate patterns in a database, using distinct approach and algorithms to look into current and past data that can be analyzed to predict future behaviors [1]. Because data mining tools predict future veers and behaviors by reading through databases for hidden patterns, they allow organizations to make positive, knowledge-driven decisions and respond question that were previously too time-consuming to resolve. Mainly the Data Mining conceptions are used for the observation of any collected information, evaluate their behavior, and also find out unknown relationship between

critical data in a variety of ways [2]. There are different types of Data Mining technology available and applied over the process for retrieving information from raw data and these technologies are used for different purposes like for security, marketing, and information gathering. This Data mining technology is used for verifying sample data, analyze their paths, to verify and validate their modules for specific general and business utilization. For example an insurance industry uses these techniques for finding out their rate of risks for their customers. In general application of data mining tools are in the area of marketing, fraud fortifications, and observations [3]. Different types of algorithms and tools are used for data evaluation and they are also providing different results depending on specific algorithms .The purpose of data mining is to discover valid novel, possibly helpful and understandable relationships and patterns in the existing data . Data mining is to extract useful information; this is also

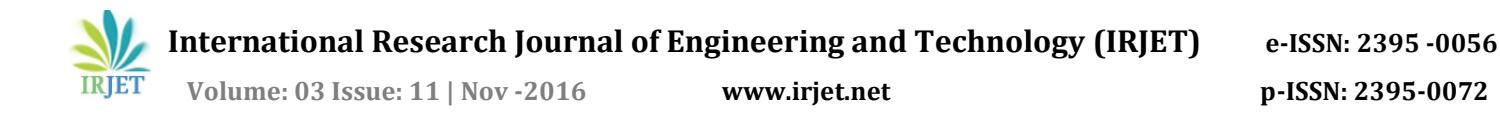

known with different names like knowledge extraction, information discovery, information harvesting, and data pattern processing. The name "data mining" is mainly used by database researchers, statisticians, and business communities [4, 5, 6].

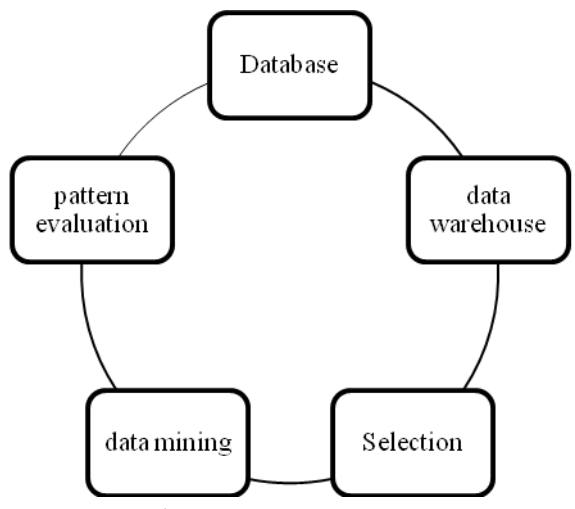

Fig.1 KDD Process in Data Mining

In proposed work three algorithms has been compared for clustering i.e. LDA, SVM and NN in MATLAB 2010a environment [7, 8, 9, 10].

## 2. SIMULATION WORK

To start with, different algorithms are chosen from data mining and implemented in a programming language. MATLAB will be the implementing language here. Each algorithm will be tested with different types of input data. I am applying differentdifferent clustering algorithms and classification algorithms expect a useful product so as extremely supportive for the creative users and innovative researchers. Technique research effort is as.

- Step: 1 Upload data
- Step: 2 Reading of file
- Step: 3 Training using BFO
- Step: 4 Training using NN
- Step: 5 Testing using SVM
- Step: 6 Testing using LDA.
- Step: 7 Find metrics
- Step: 8 End

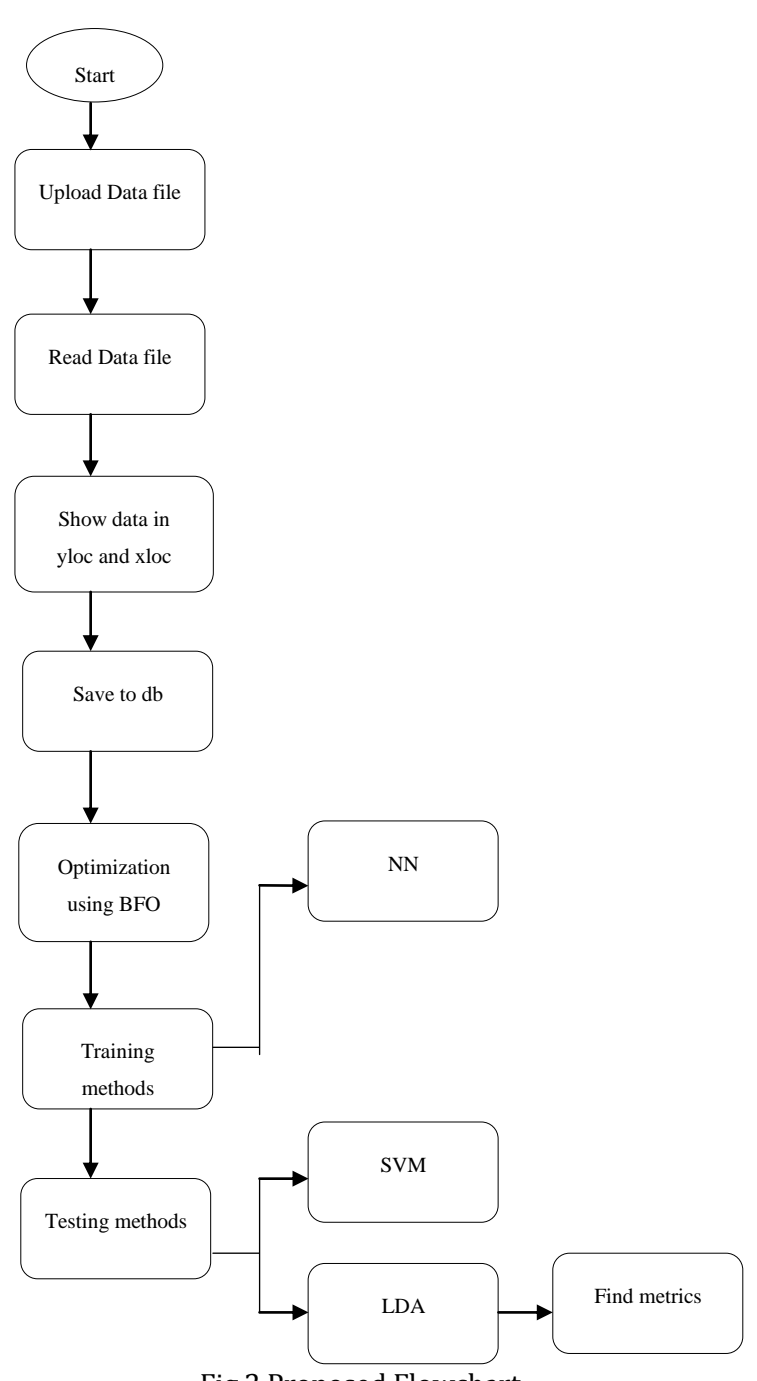

Fig.2 Proposed Flowchart

**International Research Journal of Engineering and Technology (IRJET) e-ISSN: 2395 -0056**

 **IRJET** Volume: 03 Issue: 11 | Nov -2016 www.irjet.net p-ISSN: 2395-0072

## 3. PROPOSED ALGORITHMS

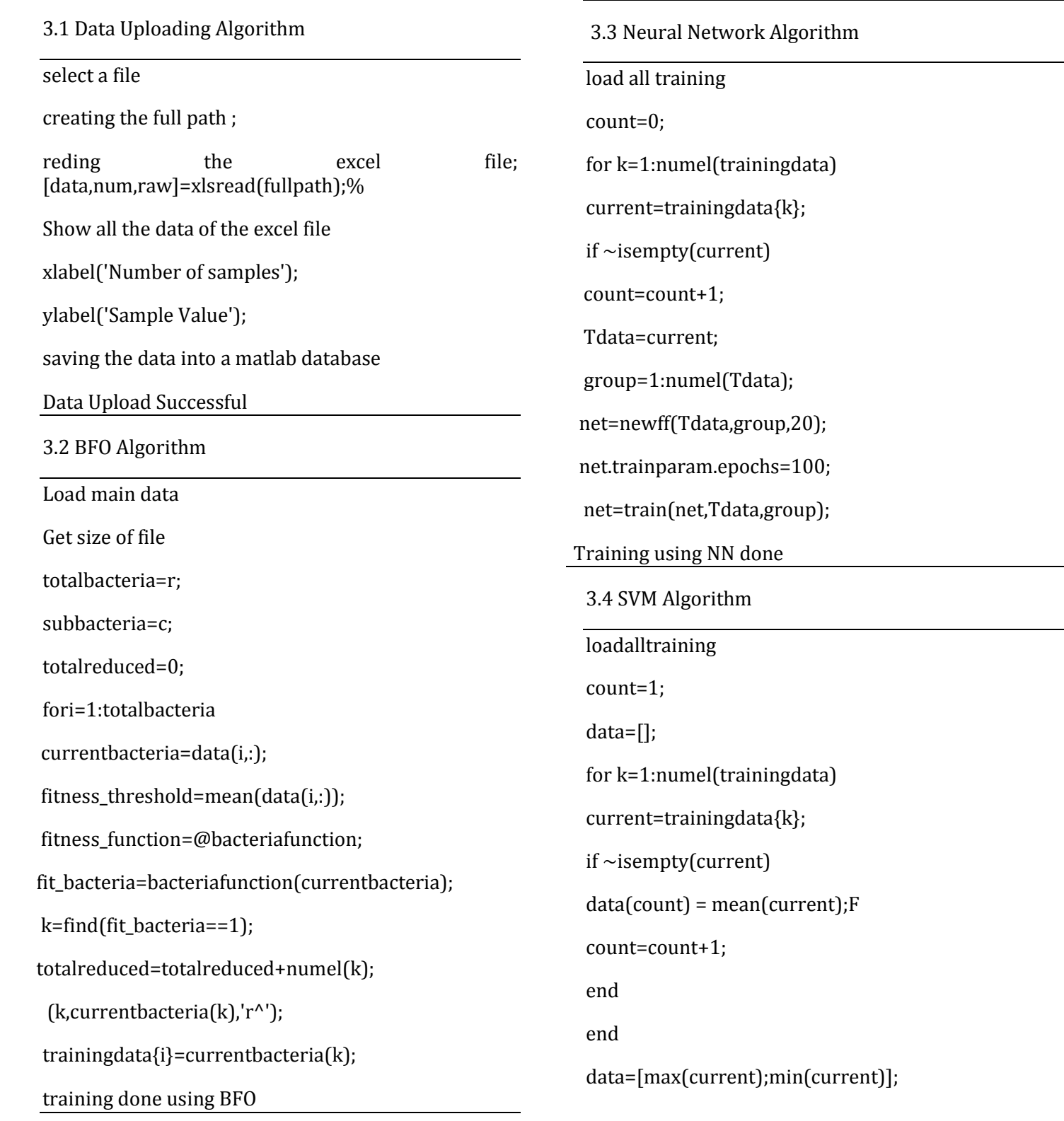

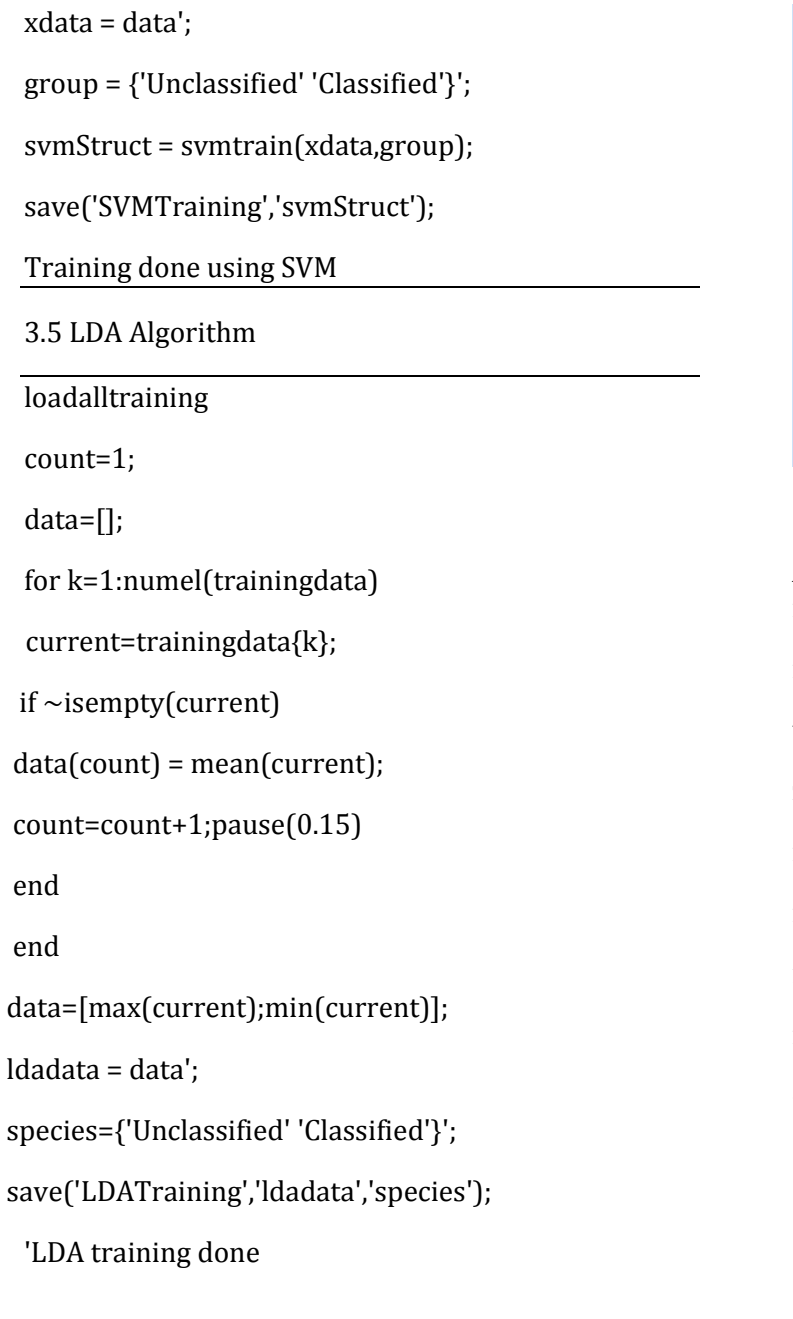

## 4. RESULT ANALYSIS

This section contains the brief explanation of obtained results is given.

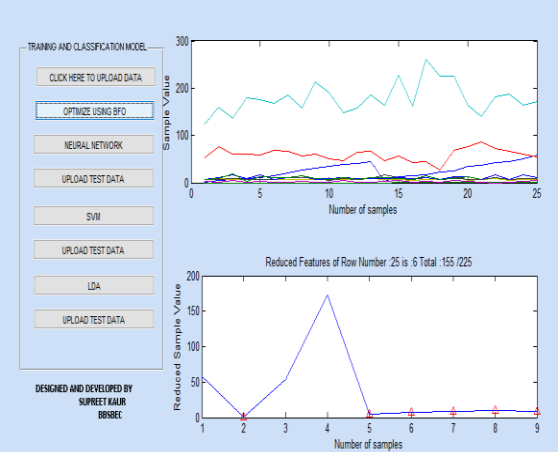

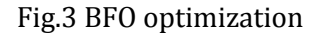

Above figure 3 shows the BFO optimization using following function.

function[ f ]=bacteriafunction(bacteria\_value)

threshold=mean(bacteria\_value);

z=numel(bacteria\_value);

 $f = zeros(1, z)$ ;

fori=1:z

ifbacteria\_value(i)<threshold

 $f(i)=1$ 

end

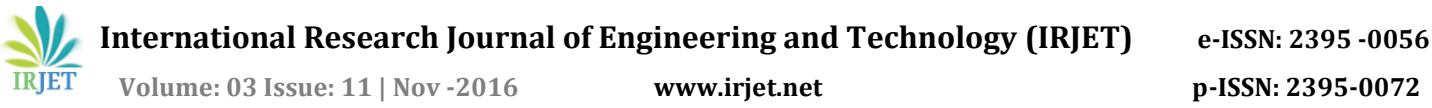

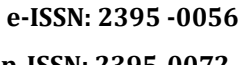

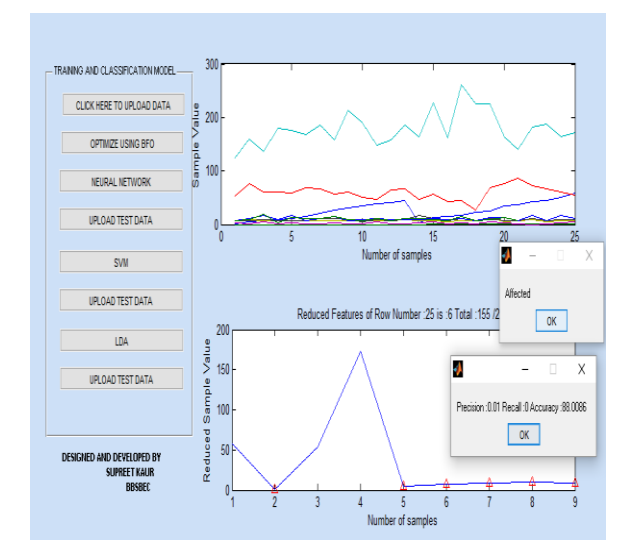

Fig.4 Classification using SVM

As above figure 4 shows that for training SVM has been used. And dialog box appeared shows it is saved in the database. The main idea of SVM is that; it finds the optimal separating hyper plane such that error for unseen patterns is minimized and the obtained value using SVM is 89 %

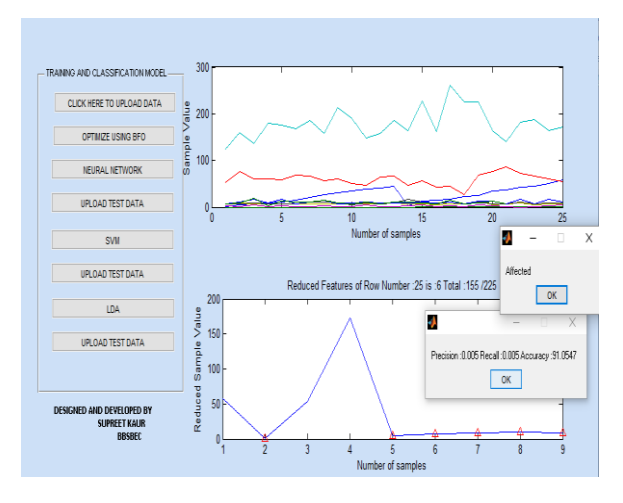

Fig.5 Classification using LDA

Above figure 5 shows the training as well as testing using LDA method in which main factor that helps to reach that 91 accuracy is training algorithm.

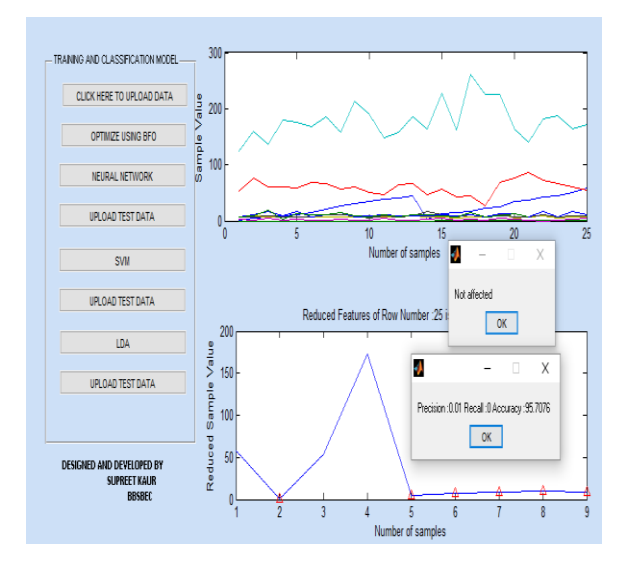

Fig. 6 Classification using NN

Above figure 6 shows the training as well as testing did using neural network. From above results its has been concluded that achieved accuracy is 93.25%.

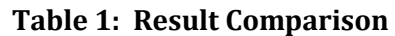

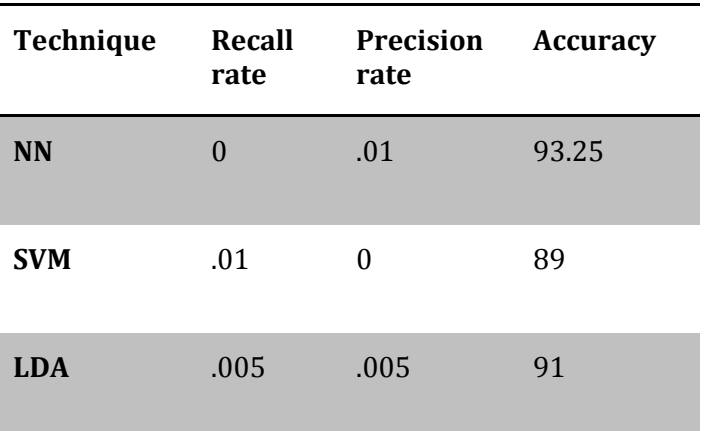

Table 1 shows the various values of the techniques by considering Recall rate, Precision rate and accuracy. The average of recall rate is 0.005; precision rate has average of 0.005 and the accuracy has the average of 91.083.

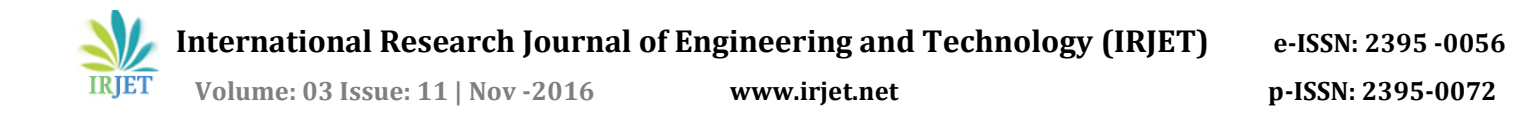

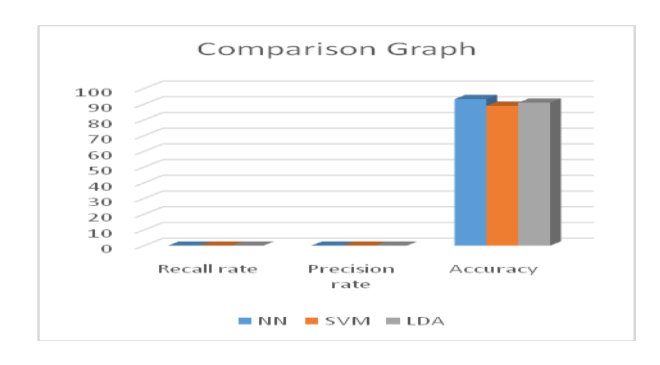

*Figure Error! No text of specified style in document..8 Comparison Graph*

Above graph compare the recall rate, precision rate and accuracy of NN, SVM and LDA. From results it has been concluded that NN has provided best results having 91.083 accuracy.

5. CONCLUSION

In this proposed work, papers have proposed a system in which we utilized clustering as well classification algorithms to shows there accuracy on lung cancer dataset. In proposed work BFO utilization is done for optimization, NN used for training and SVM, LDA used for classification. From results it has been concluded that NN has provided best results having 93.25 % accuracy.

# REFERENCES

- [1] V.Krishnaiah, Dr.G.Narsimha, Dr.N.Subhash Chandra. 2013, "Diagnosis of Lung Cancer Prediction System Using Data Mining Classification Techniques," International Journal of Computer Science and Information Technologies, Vol. 4 (1), 2013, 39 – 45.
- [2] Ankit Agrawal, SanchitMisra, Ramanathan Narayanan, LalithPolepeddi, AlokChoudhary, "A Lung Cancer Outcome Calculator Using Ensemble Data Mining on SEER Data," BIOKDD 2011, August 2011, San Diego, CA, USA, 2011.
- [3] R.Linder, T.Richards and M. Wagner,"Microarray data classified by

artificial neural networks," Methods In Molecular Biologyclifton Then TotowA-, 382:345, 2007.

- [4] S. Xuejun, Q. Wei, and S. Dansheng, "Threeclass classification in computer-aided diagnosis of breast cancer by support vector machine," Proceedings SPIE Med. Imag., vol. 5370, pp. 999–1007, 2004.
- [5] Y. Song, W. Cai, S. Eberl, M. J. Fulham, and D. Feng, "Automatic detection of lung tumor and abnormal regional lymph nodes in PET-CT images," J. Nucl. Med., vol. 52, no. Suppl. 1, pp. 211, 2011.
- [6] H. Cui, X. Wang, and D. Feng, "Automated localization and segmentation of lung tumor from PET-CT thorax volumes based on image feature analysis," in Proc. IEEE EMBC, 2012, pp. 5384–5387.
- [7] Chen Han-ning, Zhu Yun-long, Hu Kun-yuan, Cooperative bacterial foraging algorithm for global optimization,2009 Chinese control and decision conference, Guilin, China, 2009, pp. 3896-3901.
- [8] S. B. Patil and Y. S. Kumaraswamy, "Intelligent and Effective Heart Attack Prediction System Using Data Mining and Artificial Neural Network", European Journal of Scientific Research ISSN 1450-216X, EuroJournals Publishing, Inc., vol. 31, no. 4, (2009), pp. 642- 656.
- [9] D. Glotsos, J. Tohka, P. Ravazoula, D. Cavouras, and G. Nikiforidis, "Automated diagnosis of brain tumours astrocytomas using probabilistic neural network clustering and support vector machines," Int. J.Neural Syst., vol. 15, pp. 1–11, 2005.
- [10] P. Campadelli, E. Casiraghi, and G. Valentini. "Lung nodules detection and classification," In Proceedings. IEEE Int. Conf. Image Processing (ICIP2005), pp. 1117-20, September, 2005.